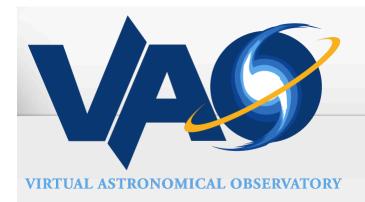

## VAO SIAV2 Prototype - Advanced Capabilities

Doug Tody, NRAO, USVAO

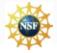

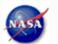

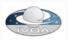

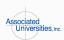

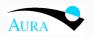

# SIAV2 Request Types

| Request    | Sync | Async | Description                                                                                                    |
|------------|------|-------|----------------------------------------------------------------------------------------------------|
| QueryData  | MAN  | OPT   | Query the service to discover available image datasets matching the given query constraints. The response is a table listing all available datasets. Full metadata is returned describing each image dataset. The described datasets may be either static <i>archival</i> datasets (pre-existing datasets in the remote archive), or <i>virtual data</i> datasets more closely matching the client request, to be computed and returned upon request by the client. An <i>access reference URL</i> is returned for each dataset that may be used to directly download the dataset. |
| AccessData | OPT  | OPT   | Directly access a single image dataset, returning the requested view of the data (usually a small subset, e.g., a filtered product, cutout or projection).  AccessData by its nature normally computes and returns virtual data.                                                                                                    |
| StageData  | n/a  | OPT   | Request asynchronous computation and staging of data products (often virtual data) referenced in a prior QueryData operation.                                                                                                    |

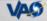

## QueryData

### Approach

- Basic queryData is a conventional DBMS query
  - Query DBMS, format and return query response VOTable
- Cutout mode "plans" a virtual image
  - Invokes (via accessData) an external task to do this
  - Updated metadata for virtual image returned in query response
    - Metadata = archival image metadata edited as necessary for cutout
  - Access reference URL provided to retrieve virtual dataset

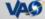

# Back-End Processing

### Usage

- External task is used to "plan" virtual image
- Simple example of back-end processing capability

### Motivation

- Image computation can be complex, domain-specific
- Custom processing often required
  - very similar to conventional pipeline processing
- Scalability required for some use cases
  - large cubes mandate cluster computing on back-end

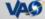

# Back-End Processing

- VOCutout Task (in prototype)
  - Provides a generic cutout capability for FITS images
  - A single C program
    - built using Starlink AST WCS library, and cfitsio
- Functionality
  - "Plan" virtual image
    - Result written to data staging area
    - Metadata also used to build queryData response
  - Generate virtual image
    - In response to an access request
    - Generated images are cached in staging area

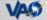

## AccessData Request

### Functionality

- Archive image retrieval
  - PubDID references a static archival image
  - Example: "ivo://nrao/vo#siav2model:3"
- Retrieval of virtual data after a queryData
  - PubDID references the "plan" for a virtual image
  - Example: "ivo://nrao/vo#image-rKhul8"
  - Virtual image is generated and streamed back to client
- Direct access to a dataset
  - Combines the "plan" and image generation into one operation
  - Client specifies image via PubDID, filter params for cutout

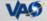

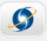

## Virtual Image Plan and Metadata

```
MDFILE = image-rKhul8
image = /d1/testData/vaodata/jvla/orionall_hannclean_hotcore.fits
section = [72:24,24:72,1:24012,1:1]
Naxes = 3
Naxis = 47 49 24012
EstSize = 216014
DataLength = 55299636
CreationType = cutout
SpatialLocation = 83.8110425265584 -5.37548608932131
SpatialLoLimit = 83.8060204418066 -5.38048609103702
SpatialHiLimit = 83.8160646113101 -5.3704860876056
SpectralLocation = 0.0119184319051806
SpectralStart = 0.0126746085078315
SpectralStop = 0.0112474034230146
END
```

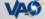

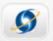

### Some Useful Standard Queries

- Initial image discovery
  - queryData <constraints>, or use TAP, or archive-specific query
- Retrieve metadata for an image
  - queryData PubDID=XX, possibly retrieve dataref to get WCS
- Plan an image cutout, e.g., to prepare a Datalink
  - queryData PubDID=XX < filter-params>
- Generate and Retrieve the Cutout Image
  - accessData PubDID=XX [FORMAT=XX]
- Direct Access to Image by a Client
  - accessData PubDID=XX <filter-params> [WCS, pixel, function terms]

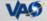

## Summary

### • SIAV2

- Provides essential capabilities for image data
  - Discovery, ImageDM metadata retrieval
  - Cutouts and other direct, precision image access
- Based upon the Image Data Model
- Image-specific access model and capabilities

### Mix and Match

- Capabilities are available:
  - o Integrated into a single, easy to use service interface
  - Separately available, e.g. for use with ObsTAP and Datalink

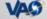

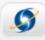

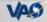